Name:

**Enrolment No:** 

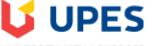

UNIVERSITY WITH A PURPOSE

## UNIVERSITY OF PETROLEUM AND ENERGY STUDIES

End Semester Examination, December 2020

**Course:** Web Programming through PHP Program: B.Tech. CSE+OSOS

Course Code: CSEG2018

Instructions: Attempt all sections

## **SECTION A**

Each Question will carry 5 Marks
 Complete the statement / Select the correct answer(s)

| S. No. | QUESTION                                                                                                    | CO  |
|--------|----------------------------------------------------------------------------------------------------|-----|
| Q1     | <pre>Write the output of following code? <?php   \$x =10;   \$y =20;   if(\$x > \$y + \$y != 3)     print "hi"   else     print "how are you" ?&gt;</pre>                                                                                                    | CO2 |
| Q2     | Attribute name used to write inline CSS is                                                                                                    | CO1 |
| Q3     | By giving same name to radio buttons, only one radio button at a time can be selected (True/False)                                                                                                    | CO1 |
| Q4     | <pre>What is the output of following code?<br/><?php<br>\$name = array("Peter", "Ben", "Joe");<br/>\$age = array("35", "37", "43");<br/>\$c = array_combine(\$age, \$name);<br/>print_r(\$c);<br/>?&gt;<br/>(i) Array(Peter Ben Joe)<br/>(ii) Array([Peter] =&gt; 35 [Ben] =&gt; 37 [Joe] =&gt; 43)<br/>(iii) Array([35] =&gt; Peter [37] =&gt; Ben [43] =&gt; Joe)<br/>(iv) Array(35 37 43)</pre> | CO3 |
| Q5     | Write three methods of displaying output in java script.                                                                                                    | C01 |
| Q6     | <pre>What is the output of the following PHP code? <?php \$x=5, \$y=7; \$z = (\$x>\$y?(\$x&lt;\$y?\$x++:\$y++):(\$x&lt;\$y?\$x:\$y)); echo "\$x=".\$x.",\$y=".\$y; ?&gt;</pre>                                                                                                    | CO1 |
|        | SECTION B                                                                                                    |     |

Time 03 hrs. Max. Marks: 100

Semester: III

|       | Create a text file to store the customer data in the following format:                                                                                                    |            |
|-------|----------------------------------------------------------------------------------------------------|------------|
|       | Customer_Name:Customer_Age:Customer_Address                                                                                                    |            |
| Q7    | Perform the following operation through PHP:                                                                                                    | CO2        |
| -     | a) Append the records of customer in the existing file.                                                                                                    |            |
|       | b) Display the customers whose age is between 35 to 40                                                                                                    |            |
|       | c) Copy the content of file in another file.                                                                                                    |            |
| 00    | Explain the following in reference of PHP with example:                                                                                                    | COI        |
| Q8    | a) call by value                                                                                                    | CO3        |
|       | b) call by reference                                                                                                    |            |
|       | Develop a web page that provides choices to user to calculate Combination and Permutation.                                                                                                    |            |
| Q9    | Choices should be shown in the form of Drop-down list or Radio Buttons. Write PHP code to                                                                                                    | <b>CO1</b> |
| -     | calculate required values according to user choice. Your code should have at least three user                                                                                                    |            |
|       | defined functions and one switch-case statement.                                                                                                    |            |
| Q10   | What are the Exceptions? How It can be taken care in PHP? Write a PHP program to demonstrate your                                                                                                    | CO4        |
|       | own exception class.                                                                                                    |            |
|       | Create a class Distance that is used to represent a distance in <i>Kilometer</i> and <i>Meter</i> . Class contains a                                                                                                    |            |
| Q11   | parameterized constructor to initialize an object and two member functions <i>Add</i> and <i>Subtract</i> to perform addition and subtraction of two distances respectively. Make all the attributes as private members of the                                                                                                    | CO         |
| QII   | class and add appropriate functions to display the object.                                                                                                    |            |
|       | Create two objects and demonstrate call of addition and subtraction with result display.                                                                                                    |            |
|       | SECTION-C                                                                                                    |            |
| Atte  | mpt any one of the following questions.                                                                                                    |            |
| Que   | mpt any one of the following questions.<br>stion carries 20 marks. Develop a web page and insert details about an employee (Emp. Id. Emp. Name)                                                                                                    |            |
| Que   | stion carries 20 marks.<br>Develop a web page and insert details about an employee (Emp_Id, Emp_Name,                                                                                                    |            |
| Que   | stion carries 20 marks.Develop a web page and insert details about an employee (Emp_Id, Emp_Name,<br>Emp_DateOfBirth, Emp_Salary, Emp_DateOfJoining) of an organization. Write PHP code to                                                                                                    |            |
| Que   | stion carries 20 marks.Develop a web page and insert details about an employee (Emp_Id, Emp_Name,<br>Emp_DateOfBirth, Emp_Salary, Emp_DateOfJoining) of an organization. Write PHP code to<br>connect it with database and display dialogue after each successful insertion of record.                                                                                                    |            |
| Que   | stion carries 20 marks.         Develop a web page and insert details about an employee (Emp_Id, Emp_Name, Emp_DateOfBirth, Emp_Salary, Emp_DateOfJoining) of an organization. Write PHP code to connect it with database and display dialogue after each successful insertion of record. Your page is also having few search criteria to print details of Employees:                                                                                                    |            |
| . Que | stion carries 20 marks.         Develop a web page and insert details about an employee (Emp_Id, Emp_Name, Emp_DateOfBirth, Emp_Salary, Emp_DateOfJoining) of an organization. Write PHP code to connect it with database and display dialogue after each successful insertion of record. Your page is also having few search criteria to print details of Employees: <ul> <li>a) All Employees who have served organization more than 15 Years</li> </ul>                                                                                                    |            |
| Que   | Stion carries 20 marks.         Develop a web page and insert details about an employee (Emp_Id, Emp_Name, Emp_DateOfBirth, Emp_Salary, Emp_DateOfJoining) of an organization. Write PHP code to connect it with database and display dialogue after each successful insertion of record. Your page is also having few search criteria to print details of Employees: <ul> <li>a) All Employees who have served organization more than 15 Years</li> <li>b) Organization is giving 5% hike in salary to those employees who are having their</li> </ul>                                                                                                    |            |
| Que   | <ul> <li>stion carries 20 marks.</li> <li>Develop a web page and insert details about an employee (Emp_Id, Emp_Name, Emp_DateOfBirth, Emp_Salary, Emp_DateOfJoining) of an organization. Write PHP code to connect it with database and display dialogue after each successful insertion of record. Your page is also having few search criteria to print details of Employees: <ul> <li>a) All Employees who have served organization more than 15 Years</li> <li>b) Organization is giving 5% hike in salary to those employees who are having their birthday in January as 15<sup>th</sup> January is the foundation day. Update all eligible records</li> </ul> </li> </ul>                                                                                                    |            |
| Que   | <ul> <li>stion carries 20 marks.</li> <li>Develop a web page and insert details about an employee (Emp_Id, Emp_Name, Emp_DateOfBirth, Emp_Salary, Emp_DateOfJoining) of an organization. Write PHP code to connect it with database and display dialogue after each successful insertion of record. Your page is also having few search criteria to print details of Employees: <ul> <li>a) All Employees who have served organization more than 15 Years</li> <li>b) Organization is giving 5% hike in salary to those employees who are having their birthday in January as 15<sup>th</sup> January is the foundation day. Update all eligible records and print it.</li> </ul> </li> </ul>                                                                                                    |            |
|       | <ul> <li>stion carries 20 marks.</li> <li>Develop a web page and insert details about an employee (Emp_Id, Emp_Name, Emp_DateOfBirth, Emp_Salary, Emp_DateOfJoining) of an organization. Write PHP code to connect it with database and display dialogue after each successful insertion of record. Your page is also having few search criteria to print details of Employees: <ul> <li>a) All Employees who have served organization more than 15 Years</li> <li>b) Organization is giving 5% hike in salary to those employees who are having their birthday in January as 15<sup>th</sup> January is the foundation day. Update all eligible records and print it.</li> </ul> </li> </ul>                                                                                                    |            |
| Que   | <ul> <li>stion carries 20 marks.</li> <li>Develop a web page and insert details about an employee (Emp_Id, Emp_Name, Emp_DateOfBirth, Emp_Salary, Emp_DateOfJoining) of an organization. Write PHP code to connect it with database and display dialogue after each successful insertion of record. Your page is also having few search criteria to print details of Employees: <ul> <li>a) All Employees who have served organization more than 15 Years</li> <li>b) Organization is giving 5% hike in salary to those employees who are having their birthday in January as 15<sup>th</sup> January is the foundation day. Update all eligible records and print it.</li> </ul> </li> <li>OR</li> <li>Design a web application used to store marks of students in 5 different subjects. Application</li> </ul>                                                                                                    |            |
| Que   | <ul> <li>stion carries 20 marks.</li> <li>Develop a web page and insert details about an employee (Emp_Id, Emp_Name, Emp_DateOfBirth, Emp_Salary, Emp_DateOfJoining) of an organization. Write PHP code to connect it with database and display dialogue after each successful insertion of record. Your page is also having few search criteria to print details of Employees: <ul> <li>a) All Employees who have served organization more than 15 Years</li> <li>b) Organization is giving 5% hike in salary to those employees who are having their birthday in January as 15<sup>th</sup> January is the foundation day. Update all eligible records and print it.</li> </ul> </li> <li>Design a web application used to store marks of students in 5 different subjects. Application will employ MySql for persistent storage. Mention schema of your table to be used in the</li> </ul>                                                                                                    | COS        |
| Que   | <ul> <li>stion carries 20 marks.</li> <li>Develop a web page and insert details about an employee (Emp_Id, Emp_Name, Emp_DateOfBirth, Emp_Salary, Emp_DateOfJoining) of an organization. Write PHP code to connect it with database and display dialogue after each successful insertion of record. Your page is also having few search criteria to print details of Employees: <ul> <li>a) All Employees who have served organization more than 15 Years</li> <li>b) Organization is giving 5% hike in salary to those employees who are having their birthday in January as 15<sup>th</sup> January is the foundation day. Update all eligible records and print it.</li> </ul> </li> <li>Design a web application used to store marks of students in 5 different subjects. Application will employ MySql for persistent storage. Mention schema of your table to be used in the application. Your application must exhibits following features:</li> </ul>                                                                                                    | COS        |
| Que   | <ul> <li>stion carries 20 marks.</li> <li>Develop a web page and insert details about an employee (Emp_Id, Emp_Name, Emp_DateOfBirth, Emp_Salary, Emp_DateOfJoining) of an organization. Write PHP code to connect it with database and display dialogue after each successful insertion of record. Your page is also having few search criteria to print details of Employees: <ul> <li>a) All Employees who have served organization more than 15 Years</li> <li>b) Organization is giving 5% hike in salary to those employees who are having their birthday in January as 15<sup>th</sup> January is the foundation day. Update all eligible records and print it.</li> </ul> </li> <li>Design a web application used to store marks of students in 5 different subjects. Application will employ MySql for persistent storage. Mention schema of your table to be used in the application. Your application must exhibits following features: <ul> <li>A user should be able to display records based on percentage criteria.</li> </ul> </li> </ul>                                                                                                    | COS        |
| Que   | <ul> <li>stion carries 20 marks.</li> <li>Develop a web page and insert details about an employee (Emp_Id, Emp_Name, Emp_DateOfBirth, Emp_Salary, Emp_DateOfJoining) of an organization. Write PHP code to connect it with database and display dialogue after each successful insertion of record. Your page is also having few search criteria to print details of Employees: <ul> <li>a) All Employees who have served organization more than 15 Years</li> <li>b) Organization is giving 5% hike in salary to those employees who are having their birthday in January as 15<sup>th</sup> January is the foundation day. Update all eligible records and print it.</li> </ul> </li> <li>Design a web application used to store marks of students in 5 different subjects. Application will employ MySql for persistent storage. Mention schema of your table to be used in the application. Your application must exhibits following features: <ul> <li>A user should be able to display records based on percentage criteria.</li> </ul> </li> </ul>                                                                                                    | COS        |
| Que   | <ul> <li>stion carries 20 marks.</li> <li>Develop a web page and insert details about an employee (Emp_Id, Emp_Name, Emp_DateOfBirth, Emp_Salary, Emp_DateOfJoining) of an organization. Write PHP code to connect it with database and display dialogue after each successful insertion of record.</li> <li>Your page is also having few search criteria to print details of Employees: <ul> <li>a) All Employees who have served organization more than 15 Years</li> <li>b) Organization is giving 5% hike in salary to those employees who are having their birthday in January as 15<sup>th</sup> January is the foundation day. Update all eligible records and print it.</li> </ul> </li> <li>Design a web application used to store marks of students in 5 different subjects. Application will employ MySql for persistent storage. Mention schema of your table to be used in the application. Your application must exhibits following features: <ul> <li>A user should be able to display records based on percentage criteria.</li> </ul> </li> <li>A user should be able to display detailed marks card for a single students that comprises marks in each subject, total marks, percentage, Pass/Fail status and division secured.</li> </ul>                                                                                                    | COS        |
| Que   | <ul> <li>stion carries 20 marks.</li> <li>Develop a web page and insert details about an employee (Emp_Id, Emp_Name, Emp_DateOfBirth, Emp_Salary, Emp_DateOfJoining) of an organization. Write PHP code to connect it with database and display dialogue after each successful insertion of record. Your page is also having few search criteria to print details of Employees: <ul> <li>a) All Employees who have served organization more than 15 Years</li> <li>b) Organization is giving 5% hike in salary to those employees who are having their birthday in January as 15<sup>th</sup> January is the foundation day. Update all eligible records and print it.</li> </ul> </li> <li>Design a web application used to store marks of students in 5 different subjects. Application will employ MySql for persistent storage. Mention schema of your table to be used in the application. Your application must exhibits following features: <ul> <li>1. A user should be able to display records based on percentage criteria.</li> <li>2. A user should be able to display detailed marks card for a single students that comprises marks in each subject, total marks, percentage, Pass/Fail status and division secured. <i>Consider 100 as maximum marks for each subjects. A student securing 35and above marks in</i></li> </ul></li></ul>                                                                                                    | CO5        |
| Que   | <ul> <li>stion carries 20 marks.</li> <li>Develop a web page and insert details about an employee (Emp_Id, Emp_Name, Emp_DateOfBirth, Emp_Salary, Emp_DateOfJoining) of an organization. Write PHP code to connect it with database and display dialogue after each successful insertion of record.</li> <li>Your page is also having few search criteria to print details of Employees: <ul> <li>a) All Employees who have served organization more than 15 Years</li> <li>b) Organization is giving 5% hike in salary to those employees who are having their birthday in January as 15<sup>th</sup> January is the foundation day. Update all eligible records and print it.</li> </ul> </li> <li>OR</li> <li>Design a web application used to store marks of students in 5 different subjects. Application will employ MySql for persistent storage. Mention schema of your table to be used in the application. Your application must exhibits following features: <ul> <li>A user should be able to display detailed marks card for a single students that comprises marks in each subject, total marks, percentage, Pass/Fail status and division secured.</li> <li>Consider 100 as maximum marks for each subjects. A student securing 35and above marks in all subjects is considered as Pass otherwise status of the candidate is fail. For awarding</li> </ul> </li> </ul>                                                                                                    | CO5        |
| Que   | <ul> <li>stion carries 20 marks.</li> <li>Develop a web page and insert details about an employee (Emp_Id, Emp_Name, Emp_DateOfBirth, Emp_Salary, Emp_DateOfJoining) of an organization. Write PHP code to connect it with database and display dialogue after each successful insertion of record.</li> <li>Your page is also having few search criteria to print details of Employees: <ul> <li>a) All Employees who have served organization more than 15 Years</li> <li>b) Organization is giving 5% hike in salary to those employees who are having their birthday in January as 15<sup>th</sup> January is the foundation day. Update all eligible records and print it.</li> </ul> </li> <li>Design a web application used to store marks of students in 5 different subjects. Application will employ MySql for persistent storage. Mention schema of your table to be used in the application. Your application must exhibits following features: <ul> <li>A user should be able to display records based on percentage criteria.</li> <li>A user should be able to display detailed marks card for a single students that comprises marks in each subject, total marks, percentage, Pass/Fail status and division secured.</li> <li>Consider 100 as maximum marks for each subjects. A student securing 35and above marks in all subjects is considered as Pass otherwise status of the candidate is fail. For awarding division following rules will be applicable:</li> </ul> </li> </ul> | COS        |
| Que   | <ul> <li>stion carries 20 marks.</li> <li>Develop a web page and insert details about an employee (Emp_Id, Emp_Name, Emp_DateOfBirth, Emp_Salary, Emp_DateOfJoining) of an organization. Write PHP code to connect it with database and display dialogue after each successful insertion of record. Your page is also having few search criteria to print details of Employees: <ul> <li>a) All Employees who have served organization more than 15 Years</li> <li>b) Organization is giving 5% hike in salary to those employees who are having their birthday in January as 15<sup>th</sup> January is the foundation day. Update all eligible records and print it.</li> </ul> </li> <li>Design a web application used to store marks of students in 5 different subjects. Application will employ MySql for persistent storage. Mention schema of your table to be used in the application. Your application must exhibits following features: <ul> <li>1. A user should be able to display detailed marks card for a single students that comprises marks in each subject, total marks, percentage, Pass/Fail status and division secured. Consider 100 as maximum marks for each subjects. A student securing 35and above marks in all subjects is considered as Pass otherwise status of the candidate is fail. For awarding division following rules will be applicable: Percentage more than 75%</li> </ul></li></ul>                                                                         | CO5        |
| . Que | <ul> <li>stion carries 20 marks.</li> <li>Develop a web page and insert details about an employee (Emp_Id, Emp_Name, Emp_DateOfBirth, Emp_Salary, Emp_DateOfJoining) of an organization. Write PHP code to connect it with database and display dialogue after each successful insertion of record. Your page is also having few search criteria to print details of Employees: <ul> <li>a) All Employees who have served organization more than 15 Years</li> <li>b) Organization is giving 5% hike in salary to those employees who are having their birthday in January as 15<sup>th</sup> January is the foundation day. Update all eligible records and print it.</li> </ul> </li> <li>Design a web application used to store marks of students in 5 different subjects. Application will employ MySql for persistent storage. Mention schema of your table to be used in the application. Your application must exhibits following features: <ul> <li>1. A user should be able to display detailed marks card for a single students that comprises marks in each subject, total marks, percentage, Pass/Fail status and division secured. Consider 100 as maximum marks for each subjects. A student securing 35and above marks in all subjects is considered as Pass otherwise status of the candidate is fail. For awarding division following rules will be applicable: Percentage more than 75% Honors Percentage more than 60% and less than 75% First</li> </ul></li></ul>                 | CO5        |
| . Que | <ul> <li>stion carries 20 marks.</li> <li>Develop a web page and insert details about an employee (Emp_Id, Emp_Name, Emp_DateOfBirth, Emp_Salary, Emp_DateOfJoining) of an organization. Write PHP code to connect it with database and display dialogue after each successful insertion of record. Your page is also having few search criteria to print details of Employees: <ul> <li>a) All Employees who have served organization more than 15 Years</li> <li>b) Organization is giving 5% hike in salary to those employees who are having their birthday in January as 15<sup>th</sup> January is the foundation day. Update all eligible records and print it.</li> </ul> </li> <li>Design a web application used to store marks of students in 5 different subjects. Application will employ MySql for persistent storage. Mention schema of your table to be used in the application. Your application must exhibits following features: <ul> <li>1. A user should be able to display detailed marks card for a single students that comprises marks in each subject, total marks, percentage, Pass/Fail status and division secured. Consider 100 as maximum marks for each subjects. A student securing 35and above marks in all subjects is considered as Pass otherwise status of the candidate is fail. For awarding division following rules will be applicable: Percentage more than 75%</li> </ul></li></ul>                                                                         | CO5        |